## **Wymagania na poszczególne oceny dla klasy 4**

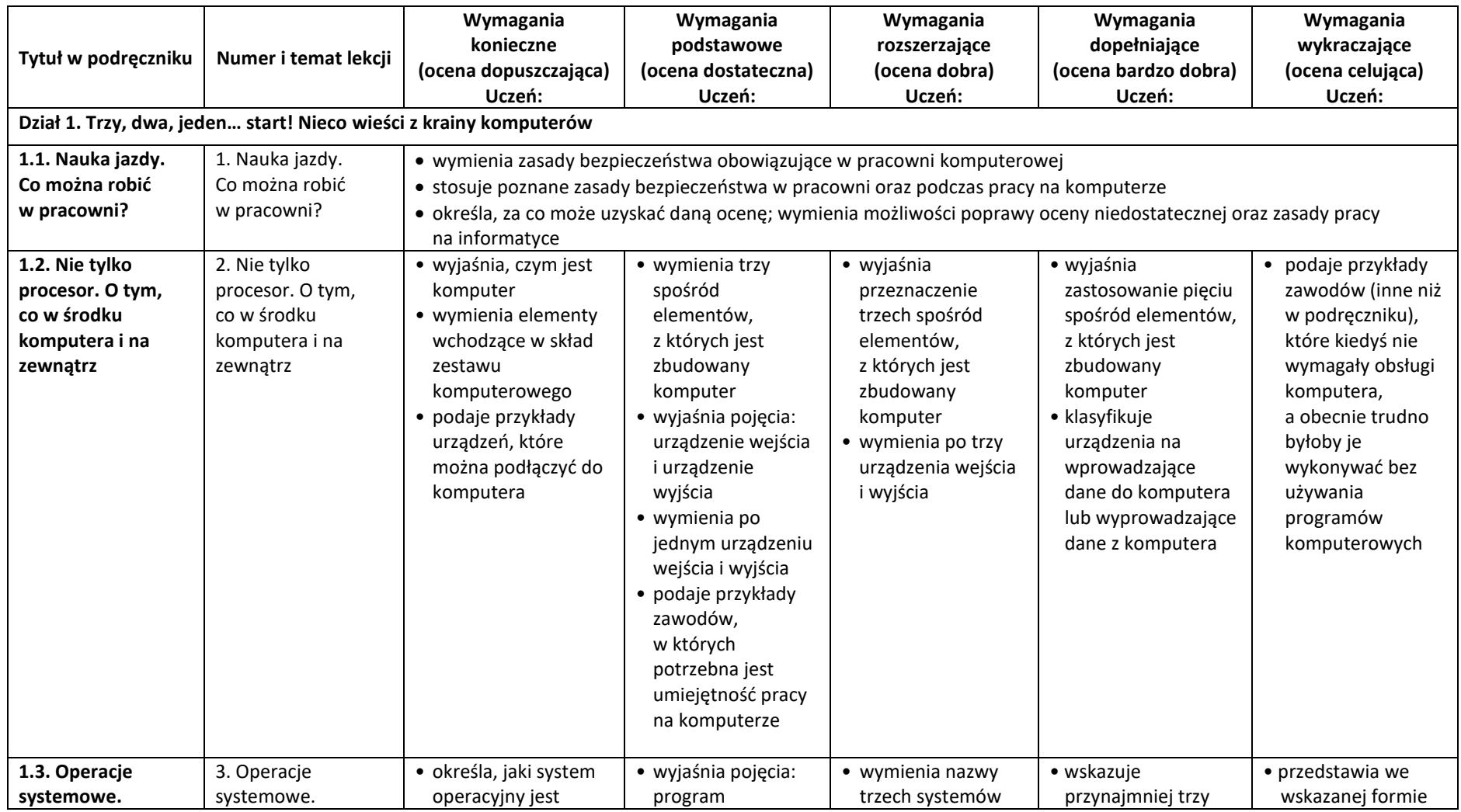

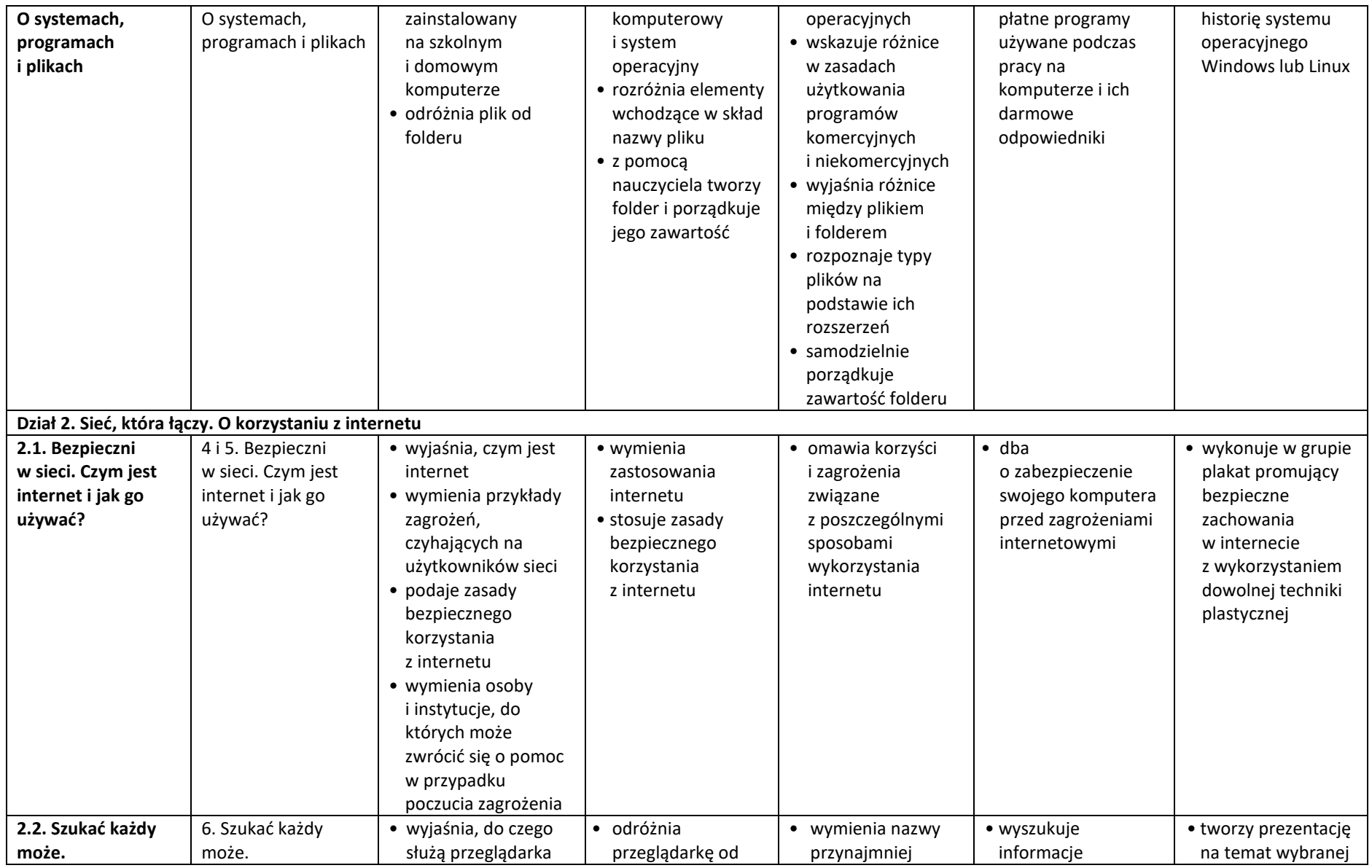

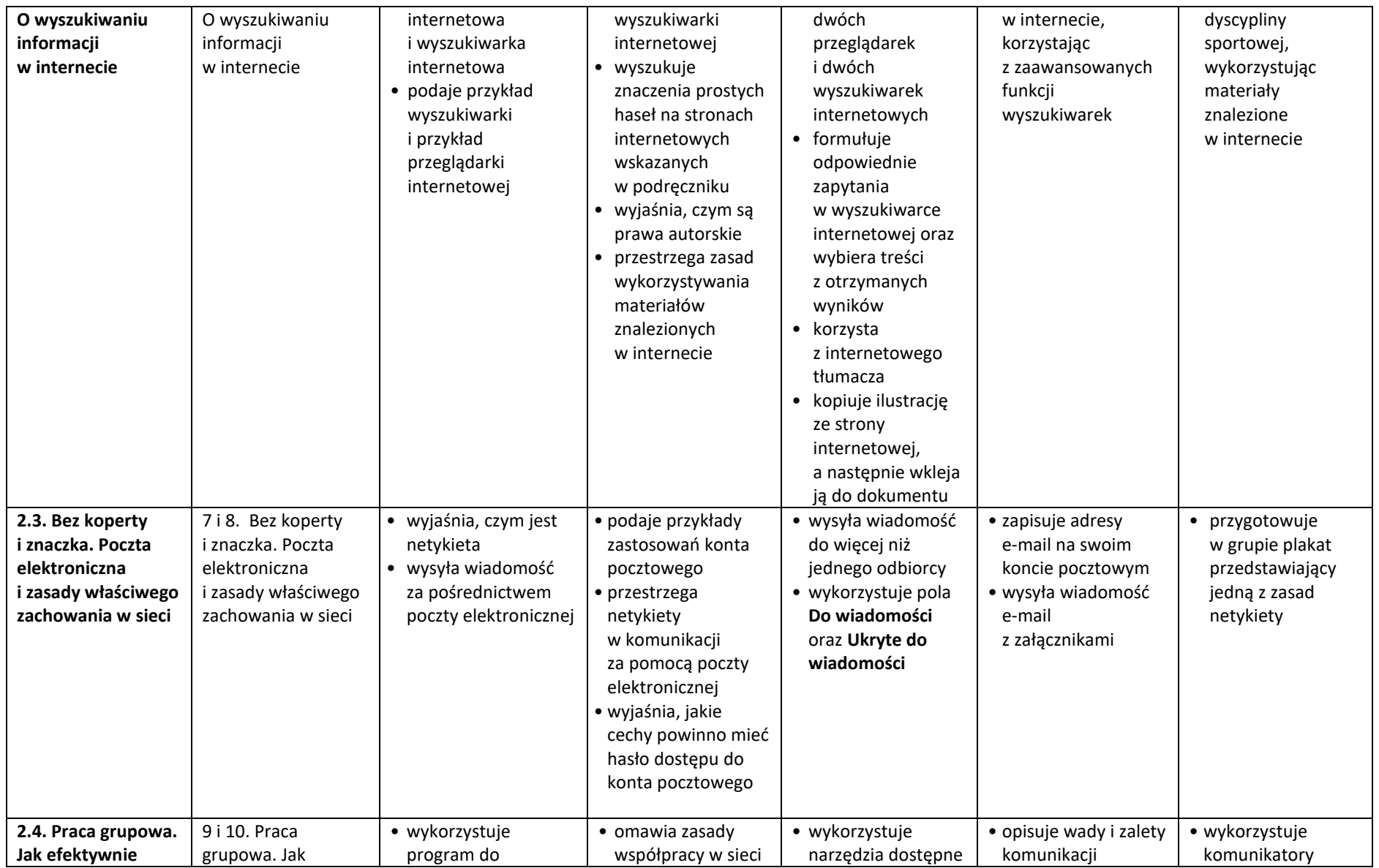

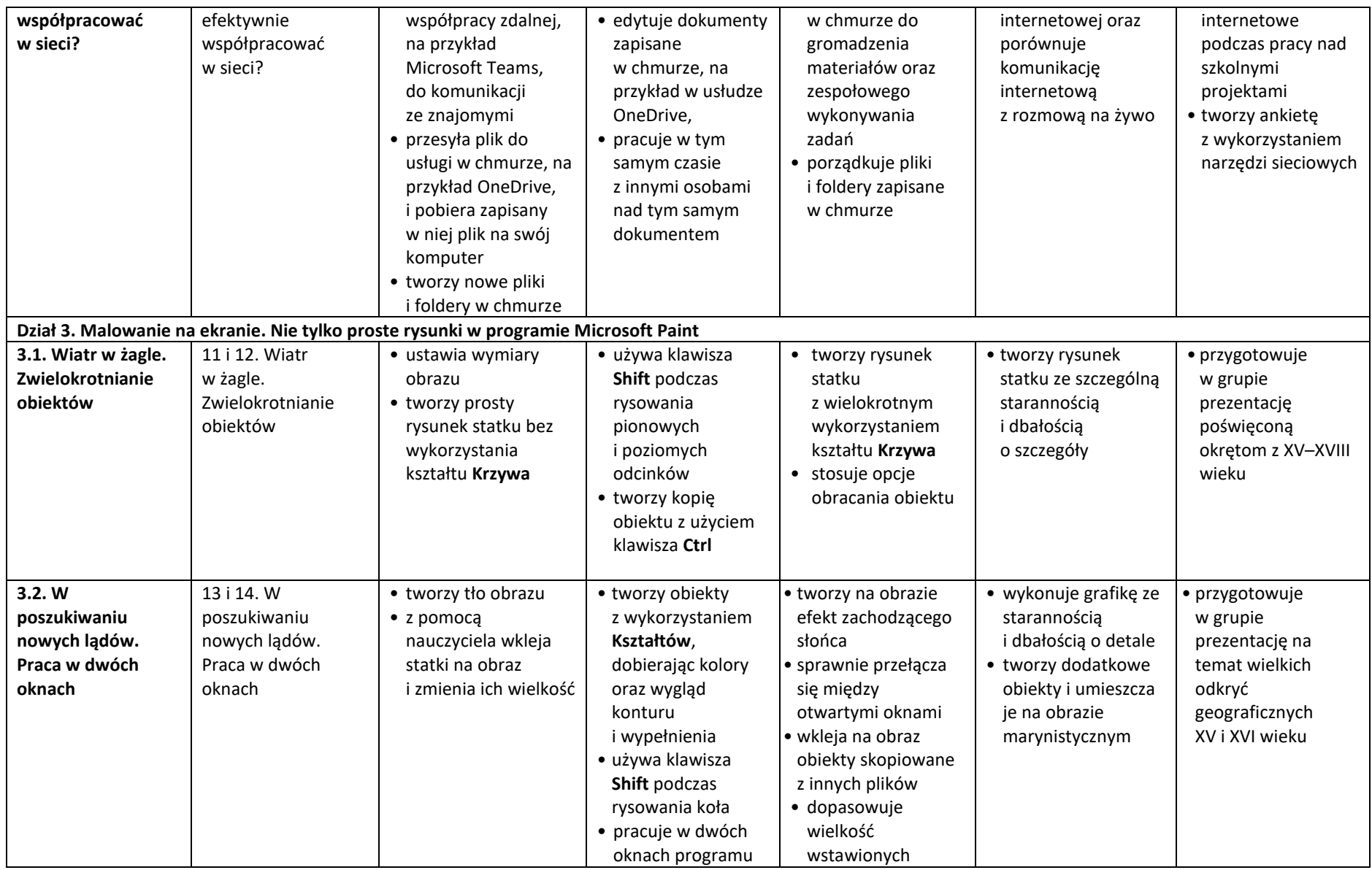

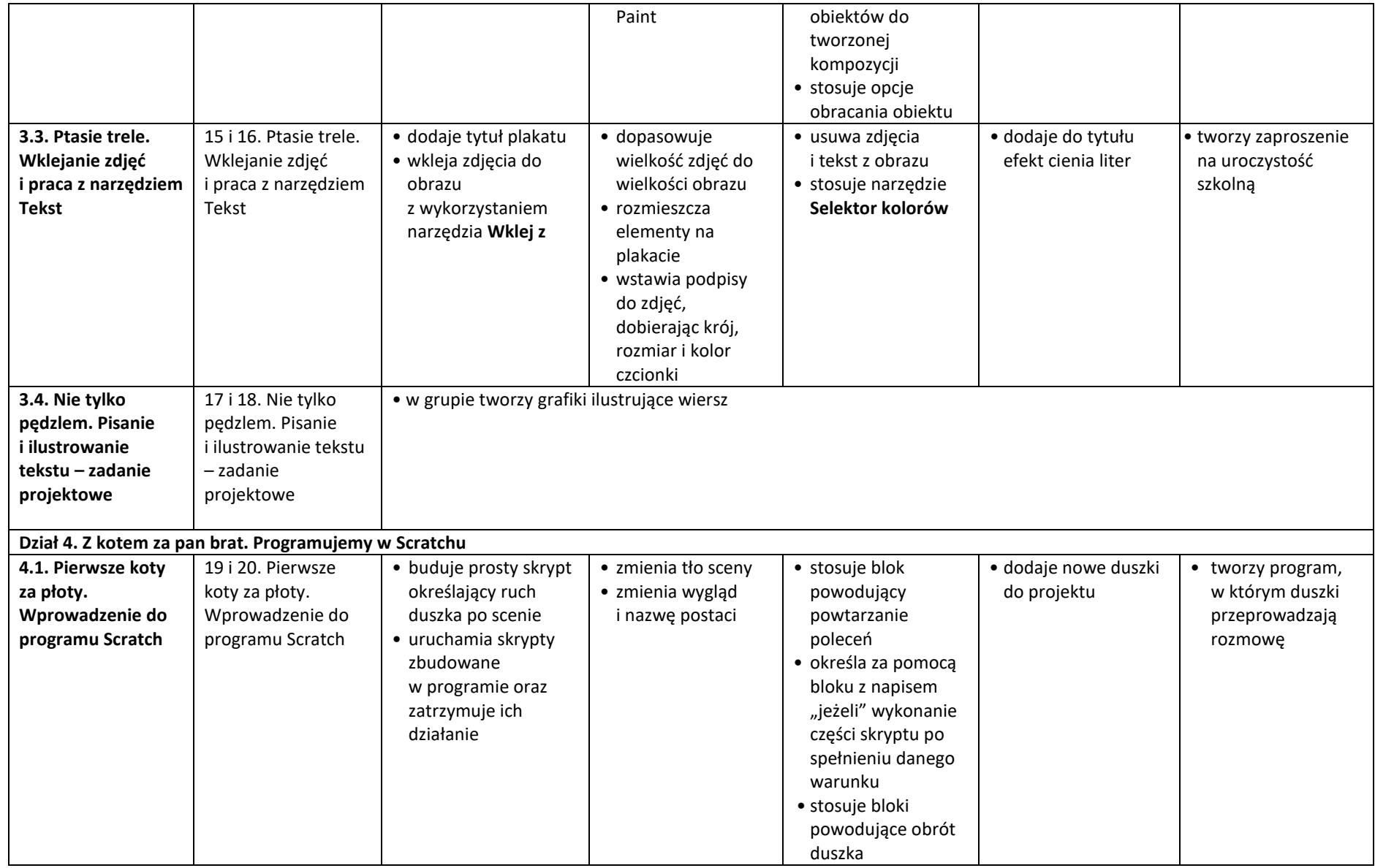

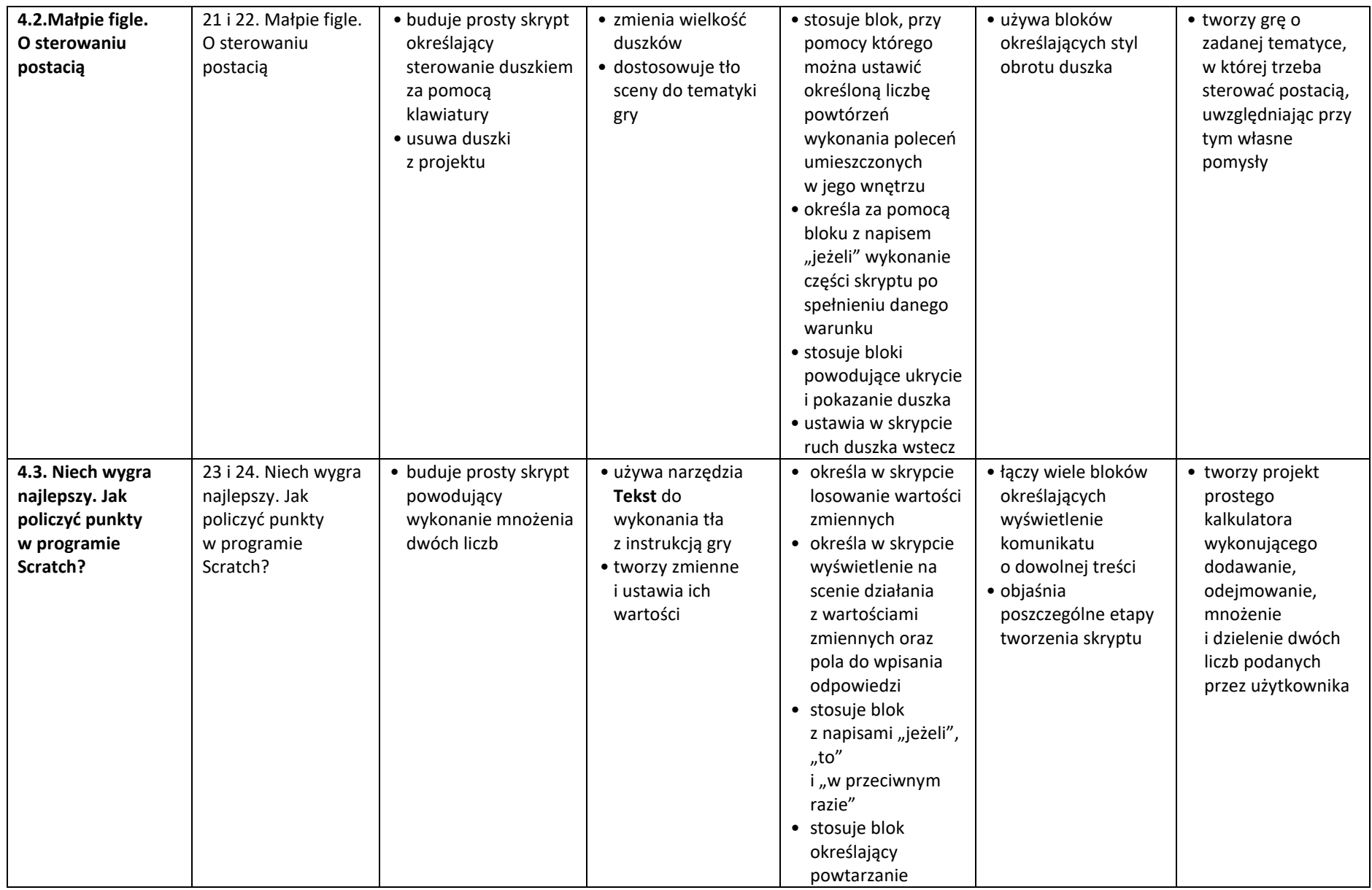

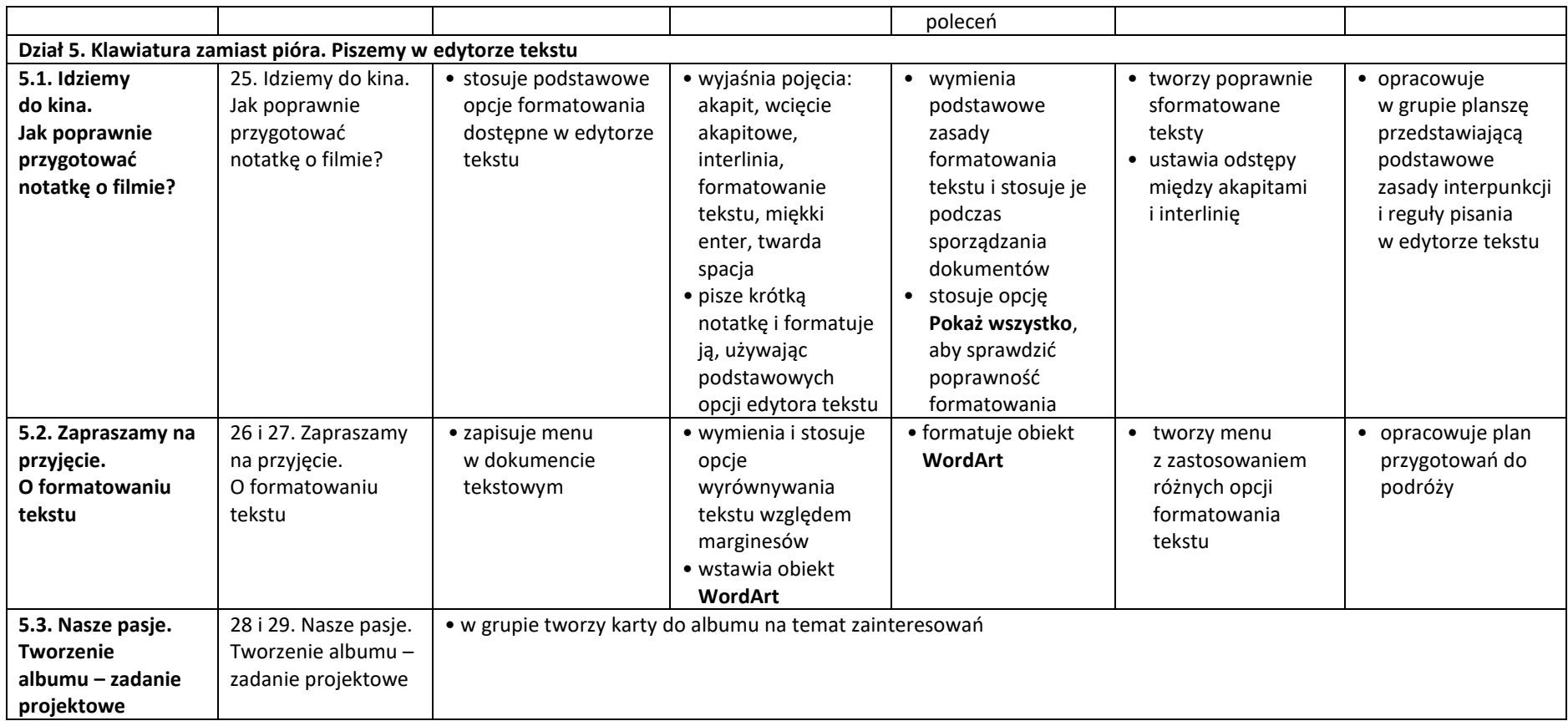